$\equiv$  PAINTING

TUTORIAL **ARTIST: DIFFICULTY ADVANCED** ROI GONZÁLEZ

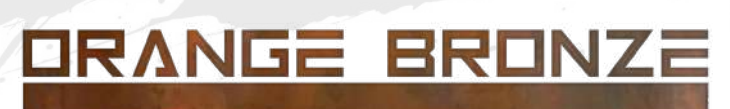

**Another Step by Step using the Greenstuff World paints to test the main colors: this time i´ll use Orange to get a bronze Non Metallic Metal finish.**

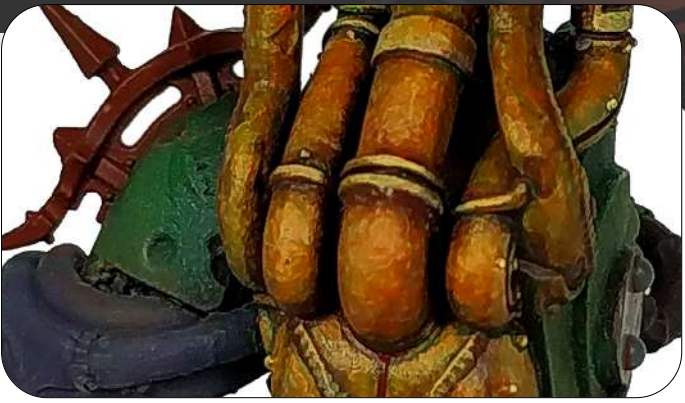

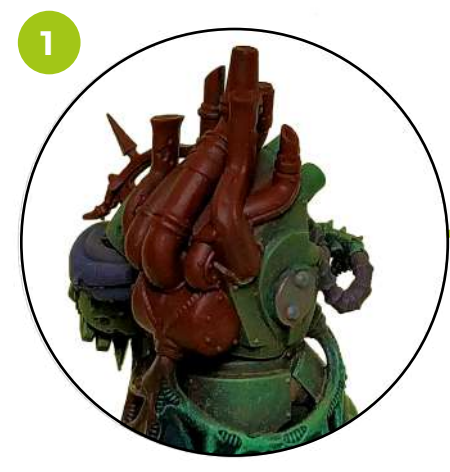

1. Basecoat with Redwood Brown.

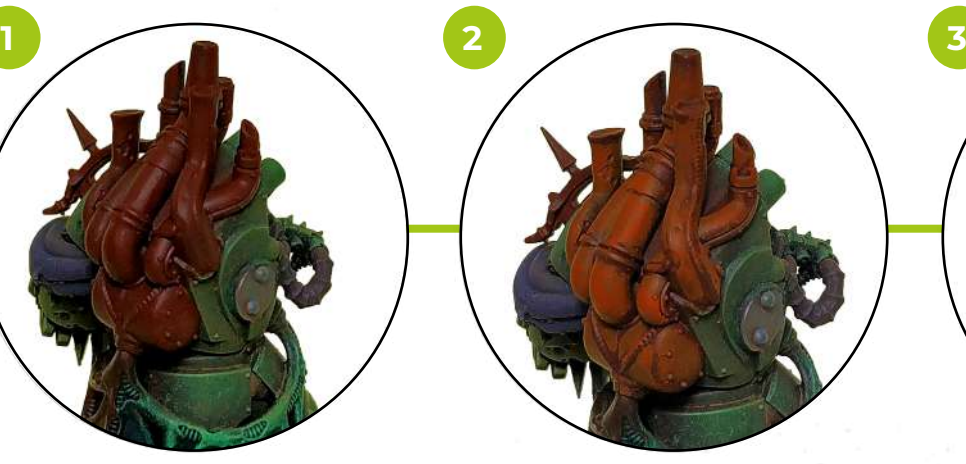

2. First highlight with a 50 % mix of Hellfire Red and Flaming Orange, covering most of the area.

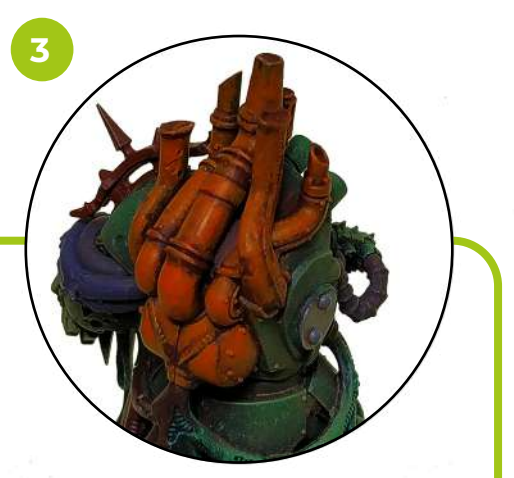

**1832** REDWOOD BROWN **1786** HELLFIRE RED **1784** FLAMING ORANGE

IN N

3. Now highlight wit a coat of Flaming Orange.

**1**

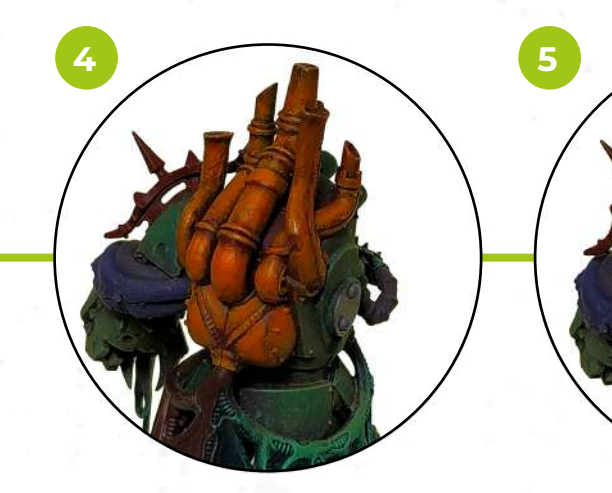

4. Add a 25% of Cyber Yellow to the Flaming Orange and keep highlihting the main upper areas.

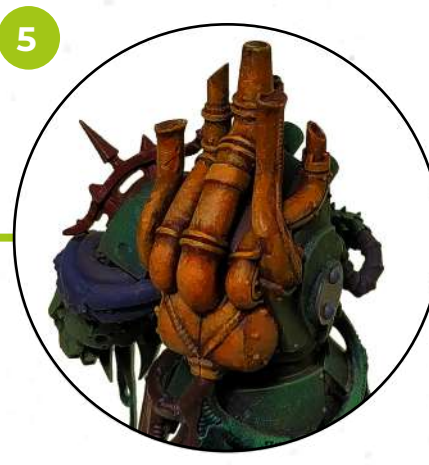

5. Now add a bit of Golden Cream to the last mix (20% Golden Cream, 20% Cyber Yellow, 60% Flaming Orange, aproximately) and highlight the edges and main light areas.

**6**

TUTORIAL **ARTIST: DIFFICULTY ADVANCED** ROI GONZÁLEZ

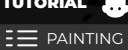

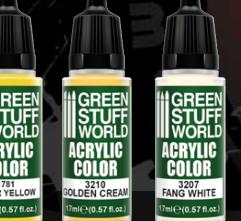

**7**

**1781** CYBER YELLOW **3210** GOLDEN CREAM **3207** FANG WHITE **1797** FOREST GREEN

6. Add a bit of Fang White to the mix to outline the edges, rivets and put some tiny light points.

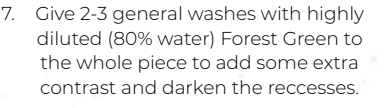

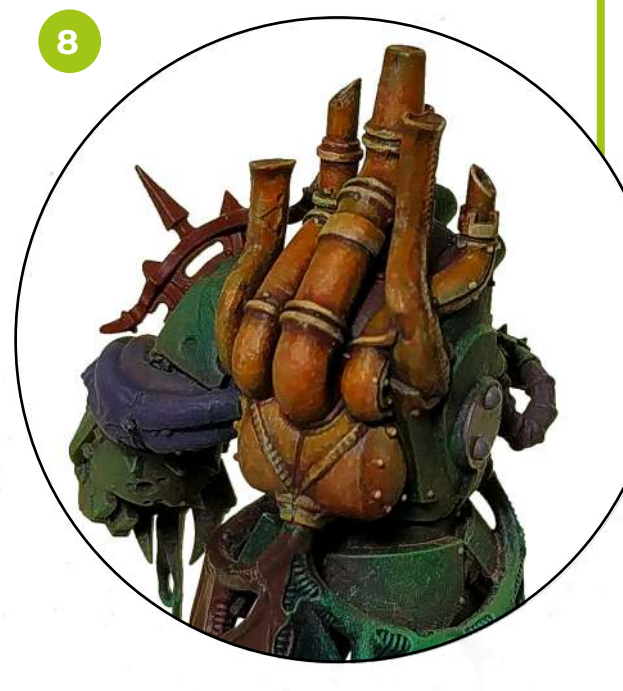

8. Finally, with a couple of general washes with highly diluted Hellfire Red will recover the reddish tone of the bronze and soften the texture effects.

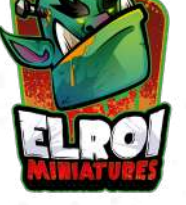

**Ready! Hope you like it ;)**

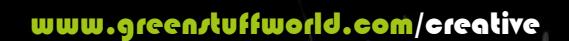